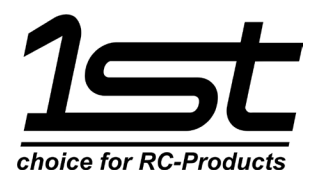

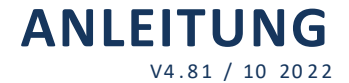

# **Version V4.81**

## **Übersicht:**

- 32 Bit, 48MHz MCU Steuerung der Puffereinheit
- Adaptives Laden
- Stromsensor
- Abschaltbar über RC Anlage
- Ausgang für externe Alarme\*

#### **Anwendung:**

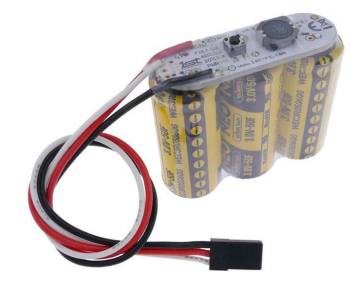

- Backup Batterie für elektrische Helikopter für sicheres Notlanden
- Puffer für Stromspitzen für Ferngesteuerte Flugmodelle (Flugzeuge, Hubschrauber, etc.)
- Effektive Pufferung von Servo-Rückströmen
- Vollautomatisches Setup\*\*

### **Maximum Ratings:**

- Maximale Spannung (EINGANG) 10V
- Maximale Pufferspannung (AUSGANG vollgeladen) 8.5V
- Kurzzeitiger Spitzenstrom 25 Ampere

### **ANSCHLÜSSEs, LEDs und TASTE:**

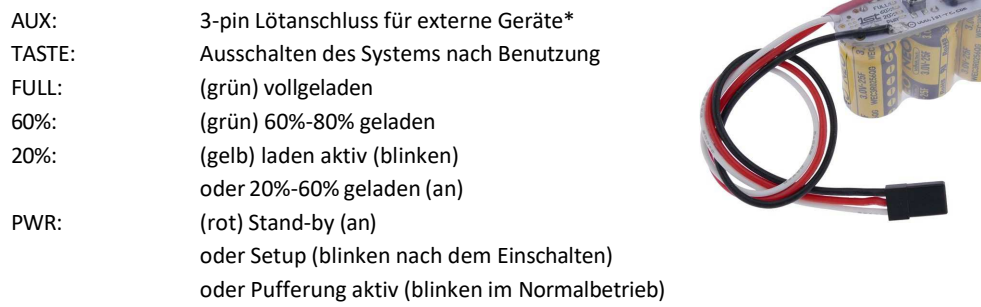

#### **BEDIENUNG:**

- 1) Anschliessen: den Puffer an einen freien Anschluss am FBL System oder Empfänger anschliessen (wenn die Abschaltung über die RC Anlage gewünscht ist müssen Sie einen schaltbaren Kanal nutzen)
- 2) Modell einschalten
- 3) Der Puffer erkennt die notwendige Betriebs-Spannung automatisch, 5.6 – 10V. (rote LED blinkt)
- 4) Das Laden startet automatisch (gelbe LED blinkt)
- 5) Die grünen LEDs signalisieren den Ladezustand
- 6) Wenn der Ladevorgang abgeschlossen ist leuchtete die gelbe LED dauerhaft
- 7) Sobald Strom abgegeben wird, für die Pufferung von Stromspitzen, Servo-Reverse Ströme oder im Notfall bei Ausfall der Stromversorgung blinkt die rote LED
- 8) Nach dem Flug das Modell ausschalten
- 9) Den Puffer ausschalten.
	- \* durch betätigen des Tasters am Puffer oder
	- \* durch schalten des RC Kanals +/- 100
- \* optional in späterer Software Version verfügbar

\*\* die Anpassung der Abschaltspannung erfolgt derzeit NICHT automatisch und ist auf 3.4 Volt fest voreingestellt, für spezifische Anpassung bitte an den SUPPORT wenden